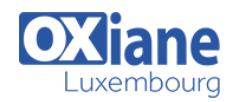

# **[Wildfly / JBoss EAP 7 Administration](https://www.oxiane.lu/formation/administration-jboss/)**

Administration du serveur Java EE : Wildfly / JBoss EAP 7

WildFly, anciennement JBoss Application Server ou JBoss, est un serveur d'applications Java EE Libre écrit en Java, publié sous licence GNU LGPL.

Ce nouveau nom reflète la nature « extrêmement agile, légère, naturelle et vraiment libre » de JBoss, selon son éditeur Redhat .

Cette formation vous permettra de comprendre les différences entre version communautaire et version commerciale, d'installer et configurer le serveur, de déployer des applications JavaEE, d'exploiter et surveiller le serveur.

## Détails

- Code : J-ADM8
- Durée : 3 jours (21 heures )

#### Public

**Administrateurs** 

#### Pré-requis

- Connaissances système
- **•** Architectes
- Software Factory Manager

#### **Objectifs**

- Savoir installer et configurer JBoss.
- Savoir intégrer une application JEE
- Savoir assurer la mise en production, l'exploitation

## Programme

#### Rappels clés Java EE / JEAP / JBOSS / Wildfly

- Points forts JAVA : portabilité, réseau, sécurité, mémoire
- Java EE : Architecture, conteneurs, services
- Services clés : JTA, JCA, JPA, JAAS, JMS, JNDI, JMX
- Livrables, war, ear, jar, rar, sar
- Lien entre Jboss AS , Wildfly, Jboss JEAP

#### Installation / démarrage / arrêt Wildfly

- Répertoires clés : bin, modules, domain, standalone, logs
- Démarrage : standalone.bat/standalone.sh ou domain.bat/domain.sh
- Création utilisateur pour CLI avec script add-user.bat
- Connexion port administration 'natif' 9999 CLI
- Connexion port administration 'web' 9990

#### Domaine Wildfly

- Notion 'administrative' de domaine jboss 7
- Objectif : centralisation de l'administration plusieurs instances
- Analyse fichiers clés : host.xml et domain.xml
- Controleur de domaine
- Mâitre / esclave : balise 'domain-controller'
- Création d'un domaine Wildfly
- Création d'un groupe de serveur
- Configuration JVM par server/groupe/host
- Royaume de sécurité associés aux domaines

## JBOSS CLI

- Principes de CLI,
- Distinctions commande / opération
- Principales commandes
- $\bullet$  Batch

#### Déploiement d'applications sous Wildfly

- Stratégies de déploiement : manuel, CLI, console web
- Standalone : déploiement manuel (Répertoire, fichiers .dodeploy, .doskip)
- Standalone : déploiement automatique dans 'deployments'
- Domaine : déploiement CLI ou console web
- CLI : commande 'deploy'
- console web : manage deployments
- Déploiement WAR, EAR, JArs EJB, RAR, SAR
- Visibilité des classes, scoping
- Notion de 'root-context', page d'accueil

#### Intégration base de données

- Installation driver sous forme de module
- Configuration section 'datasource' de domain.xml/standalone.xml
- Déploiement DataSource via CLI ou console web
- Atout et Paramétrage Pool de connexion : min, max
- Monitoring pool de connexion via CLI
- Monitoring pool de connexion via console web

#### Gestion des Logs

- Stratégie de Log de JBoss 7 : extension de JUL
- Extension Logging de Jboss 7
- répertoire Log master : fichier process.log et host.log
- Répertoire log des instances : server.log, boot.log
- Déployer une application possédant son propre

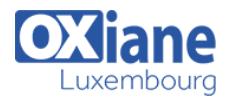

log4j.properties ou log4j.xml

- Isolation du lo4j de Jboss
- fichier : MANIFEST.MF, jboss-subsystem-deployment.xml
- Présentation Log4j : Appender, Caterory, Layout, Logger
- Niveaux de log : TRACE, DEBUG, INFO, WARN, ERROR
- Création de logs pour chaque application

## Configuration des sous-systèmes

- Principes et documentation
- Le sous-système Web/HTTP Undertow
- Le sous-système Resource Adapters
- Le sous-système Batch
- Sécuriser les applications
- 3 niveaux de sécurité
- Notion de Domaine de Sécurité
- JAAS : Authentification et autorisation utilisateurs
- Notion de Login Module (UserRolesLoginodule,
- Sécurité conteneu web : web.xml, jboss-web.xml,
- Sécurité conteneur EJB
- Annotations @SecurityDomain, @RolesAllowed
- Sécurisation sécurité de la web console
- Sécurité via HTTPS / SSL

#### Intégration Wildfly, Tomcat, Apache HTTPD

- Valeur ajoutée de l'intégration
- Architecture horizontale, verticale
- Mise en oeuvre Undertow en frontal

## Modalités

- Type d'action :Acquisition des connaissances
- Moyens de la formation :Formation présentielle 1 poste par stagiaire 1 vidéo projecteur Support de cours fourni à chaque stagiaire
- Modalités pédagogiques :Exposés Cas pratiques Synthèse
- Validation :Exercices de validation Attestation de stages